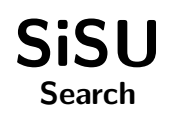

# Ralph Amissah

copy @ [www.jus.uio.no/sisu/](http://www.jus.uio.no/sisu/) <sup>∗</sup>

<sup>∗</sup> Generated by [SiSU](http://www.jus.uio.no/sisu) [www.jus.uio.no/sisu](http://www.jus.uio.no/sisu) [www.sisudoc.org](http://www.sisudoc.org)

# Copyright © Ralph Amissah 2007, part of SiSU documentation, License GPL 3

Generated by  $SiSU$  [  $s$ isu 0.59.1 of 2007w39/2 ] [www.jus.uio.no/sisu](http://www.jus.uio.no/sisu) Copyright © 1997, current 2007 Ralph Amissah, All Rights Reserved. SiSU is software for document structuring, publishing and search (with object citation numbering), [www.sisudoc.org](http://www.sisudoc.org) SiSU is released under [GPL 3](http://www.fsf.org/licenses/gpl.html) or later, <<http://www.fsf.org/licenses/gpl.html>>.

Document information: *sourcefile* sisu postgresql.sst Generated by [SiSU www.jus.uio.no/sisu](http://www.jus.uio.no/sisu) version information: SiSU 0.59.1 of 2007w39/2

For alternative output formats of this document check: <[http://www.jus.uio.no/sisu/sisu](http://www.jus.uio.no/sisu/sisu_postgresql/sisu_manifest.html) postgresql/sisu manifest.html>

# **Contents**

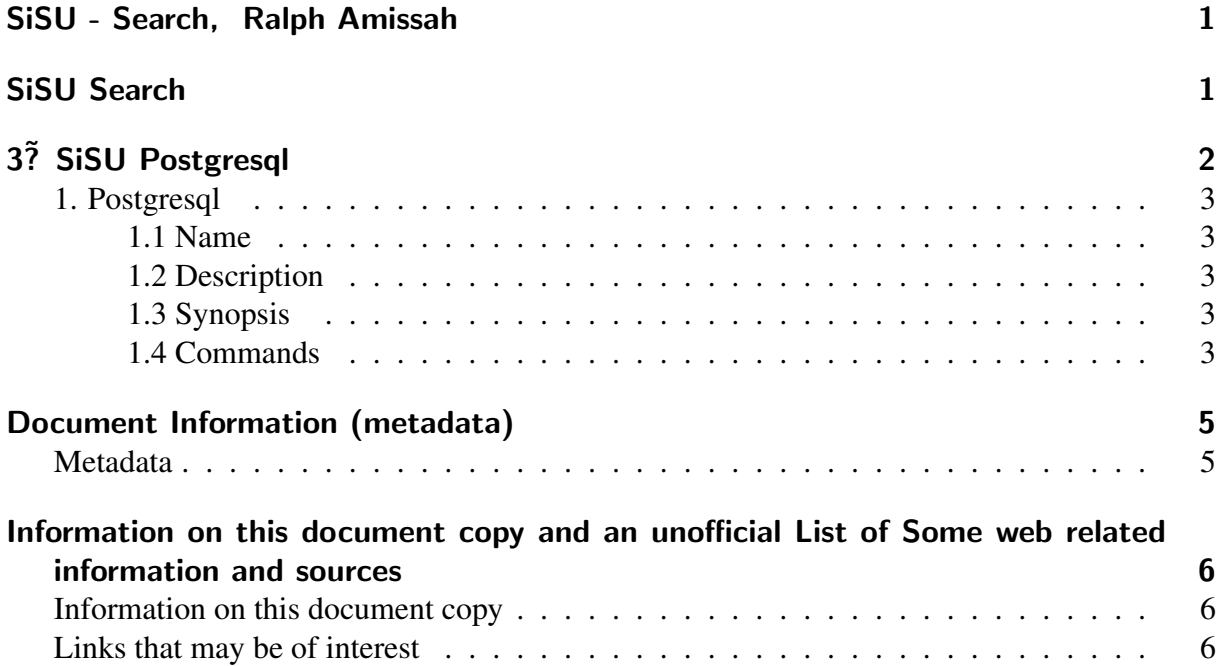

# SISU - SEARCH, RALPH AMISSAH

<span id="page-3-1"></span><span id="page-3-0"></span>**SISU SEARCH** 

 $\bar{1}$ 

 $\overline{a}$ 

# <span id="page-4-0"></span>? SISU POSTGRESQL

 $\overline{\mathbf{3}}$ 

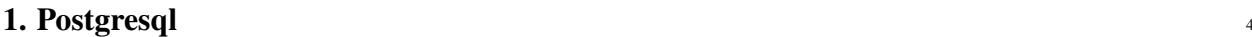

## <span id="page-5-0"></span>**1.1 Name**  $\frac{1}{2}$

<span id="page-5-1"></span>SiSU - Structured information, Serialized Units - a document publishing system, postgresql 6 dependency package

### 1.2 Description 7

<span id="page-5-2"></span>Information related to using postgresql with sisu (and related to the sisu postgresql dependency 8 package, which is a dummy package to install dependencies needed for SiSU to populate a postgresql database, this being part of SiSU - man sisu).

#### <span id="page-5-3"></span>1.3 Synopsis

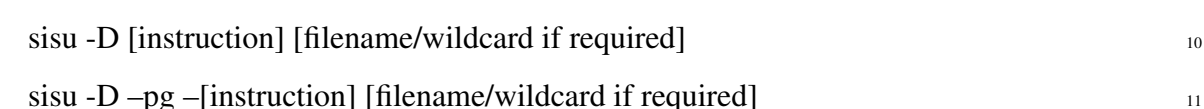

#### $1.4$  Commands  $12$

<span id="page-5-4"></span>Mappings to two databases are provided by default, postgresql and sqlite, the same commands 13 are used within sisu to construct and populate databases however -d (lowercase) denotes sqlite and -D (uppercase) denotes postgresql, alternatively –sqlite or –pgsql may be used

 $-D$  or  $-pgsql$  may be used interchangeably.

#### **1.4.1 create and destroy database 15 and 15 and 16 and 16 and 16 and 16 and 16 and 16 and 16 and 16 and 16 and 16 and 16 and 16 and 16 and 16 and 16 and 16 and 16 and 16 and 16 and 16 and 16 and 16 and 16 and 16 and 16 an**

#### –pgsql –createall <sup>16</sup>

initial step, creates required relations (tables, indexes) in existing (postgresql) database (a database should be created manually and given the same name as working directory, as requested) (rb.dbi)

## $\sin$  -D –createdb  $\frac{17}{17}$ creates database where no database existed before  $\sin$  -D –create  $\frac{18}{18}$ creates database tables where no database tables existed before

#### $\mathbf{s}$ isu -D –Dropall  $\qquad \qquad$

destroys database (including all its content)! kills data and drops tables, indexes and database associated with a given directory (and directories of the same name).

#### $\sin$  -D –recreate 20

destroys existing database and builds a new empty database structure

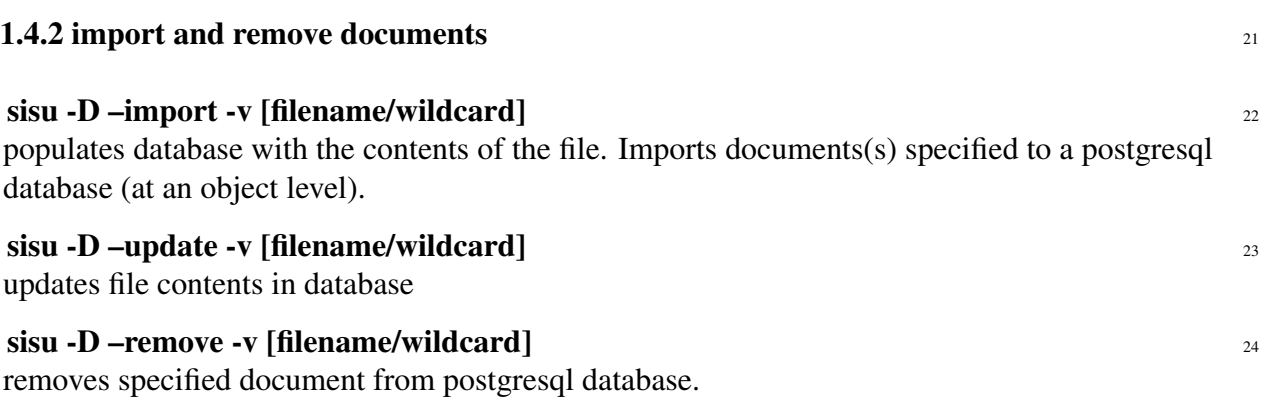

## DOCUMENT INFORMATION (METADATA)

#### <span id="page-7-0"></span>Metadata

<span id="page-7-1"></span>Document Manifest @

 $\langle$ [http://www.jus.uio.no/sisu/sisu](http://www.jus.uio.no/sisu/sisu_manual/sisu_postgresql/sisu_manifest.html)\_manual/sisu\_postgresql/sisu\_manifest.html $>$ 

#### Dublin Core (DC)

*DC tags included with this document are provided here.*

DC Title: SiSU - Search

DC Creator: Ralph Amissah

DC Rights: Copyright (C) Ralph Amissah 2007, part of SiSU documentation, License GPL 3

DC Type: information

DC Date created: 2002-08-28

DC Date issued: 2002-08-28

DC Date available: 2002-08-28

DC Date modified: 2007-09-16

DC Date: 2007-09-16

#### Version Information

Sourcefile: sisu postgresql.sst

Filetype: SiSU text 0.58

Sourcefile Digest, MD5(sisu postgresql.sst)= 5f9ca1acb186a64f8e924876892dc25e

Skin\_Digest: MD5(/home/ralph/grotto/theatre/dbld/builds/sisu/sisu/data/doc/sisu/sisu\_markup\_samples/sisu\_n 20fc43cf3eb6590bc3399a1aef65c5a9

#### Generated

Document (metaverse) last generated: Tue Sep 25 02:54:21 +0100 2007

Generated by: SiSU 0.59.1 of 2007w39/2 (2007-09-25)

Ruby version: ruby 1.8.6 (2007-06-07 patchlevel 36) [i486-linux]

## Information on this document copy and an unofficial List of Some web related information and sources

<span id="page-8-0"></span>"Support Open Standards and Software Libre for the Information Technology Infrastructure" RA

#### Information on this document copy [www.jus.uio.no/sisu/](http://www.jus.uio.no/sisu/)

<span id="page-8-1"></span>Generated by [SiSU](http://www.jus.uio.no/sisu/) found at [www.jus.uio.no/sisu](http://www.jus.uio.no/sisu/) [ $\sin 0.59.1 2007w39/2$  ] [www.sisudoc.org.](http://www.sisudoc.org) SiSU is software for document structuring, publishing and search (using SiSU: object citation numbering, markup, meta-markup, and system) Copyright © 1997, current 2007 Ralph Amissah, All Rights Reserved. SiSU is released under [GPL 3](http://www.fsf.org/licenses/gpl.html) [or later](http://www.jus.uio.no/sisu/) [\(www.fsf.org/licenses/gpl.html\)](http://www.fsf.org/licenses/gpl.html).

W3 since October 3 1993  $\mathbf{SISU}$  SiSU 1997, current 2007.

[SiSU](http://www.jus.uio.no/sisu/) presentations at [www.jus.uio.no/sisu/](http://www.jus.uio.no/sisu/)

#### SiSU pdf versions can be found at: [http://www.jus.uio.no/sisu/sisu](http://www.jus.uio.no/sisu/sisu_postgresql/portrait.pdf) postgresql/portrait.pdf [http://www.jus.uio.no/sisu/sisu](http://www.jus.uio.no/sisu/sisu_postgresql/landscape.pdf) postgresql/landscape.pdf

SiSU html versions may be found at: [http://www.jus.uio.no/sisu/sisu](http://www.jus.uio.no/sisu/sisu_postgresql/toc.html) postgresql/toc.html or [http://www.jus.uio.no/sisu/sisu](http://www.jus.uio.no/sisu/sisu_postgresql/doc.html) postgresql/doc.html

[SiSU Manifest](http://www.jus.uio.no/sisu/sisu_postgresql/sisu_manifest.html) of document output and metadata may be found at: [http://www.jus.uio.no/sisu/sisu](http://www.jus.uio.no/sisu/sisu_postgresql/sisu_manifest.html) postgresql/sisu manifest.html

[SiSU](http://www.jus.uio.no/sisu/) found at: [www.jus.uio.no/sisu/](http://www.jus.uio.no/sisu/)

#### Links that may be of interest at SiSU and elsewhere:

<span id="page-8-2"></span>SiSU Manual [http://www.jus.uio.no/sisu/sisu](http://www.jus.uio.no/sisu/sisu_manual/) manual/

Book Samples and Markup Examples <http://www.jus.uio.no/sisu/SiSU/2.html>

SiSU @ Wikipedia <http://en.wikipedia.org/wiki/SiSU>

SiSU @ Freshmeat <http://freshmeat.net/projects/sisu/>

#### SiSU @ Ruby Application Archive

<http://raa.ruby-lang.org/project/sisu/>

#### SiSU @ Debian

<http://packages.qa.debian.org/s/sisu.html>

SiSU Download <http://www.jus.uio.no/sisu/SiSU/download.html>

SiSU Changelog <http://www.jus.uio.no/sisu/SiSU/changelog.html>

SiSU help [http://www.jus.uio.no/sisu/sisu](http://www.jus.uio.no/sisu/sisu_manual/sisu_help/) manual/sisu help/

SiSU help sources [http://www.jus.uio.no/sisu/sisu](http://www.jus.uio.no/sisu/sisu_manual/sisu_help_sources/) manual/sisu help sources/

[SiSU](http://www.jus.uio.no/sisu/) home: [www.jus.uio.no/sisu/](http://www.jus.uio.no/sisu/)